V L O Y M C -6 -8 http://130.149.60.45/~farbmetrik/LG95/LG95L0NA.TXT /.PS; Start-Ausgabe **HP Laserjet CP 1415n** N: Keine Ausgabe-Linearisierung (OL) in Datei (F), Startup (S), Gerät (D) **DIN-Prüfvorlage 1 und 2**

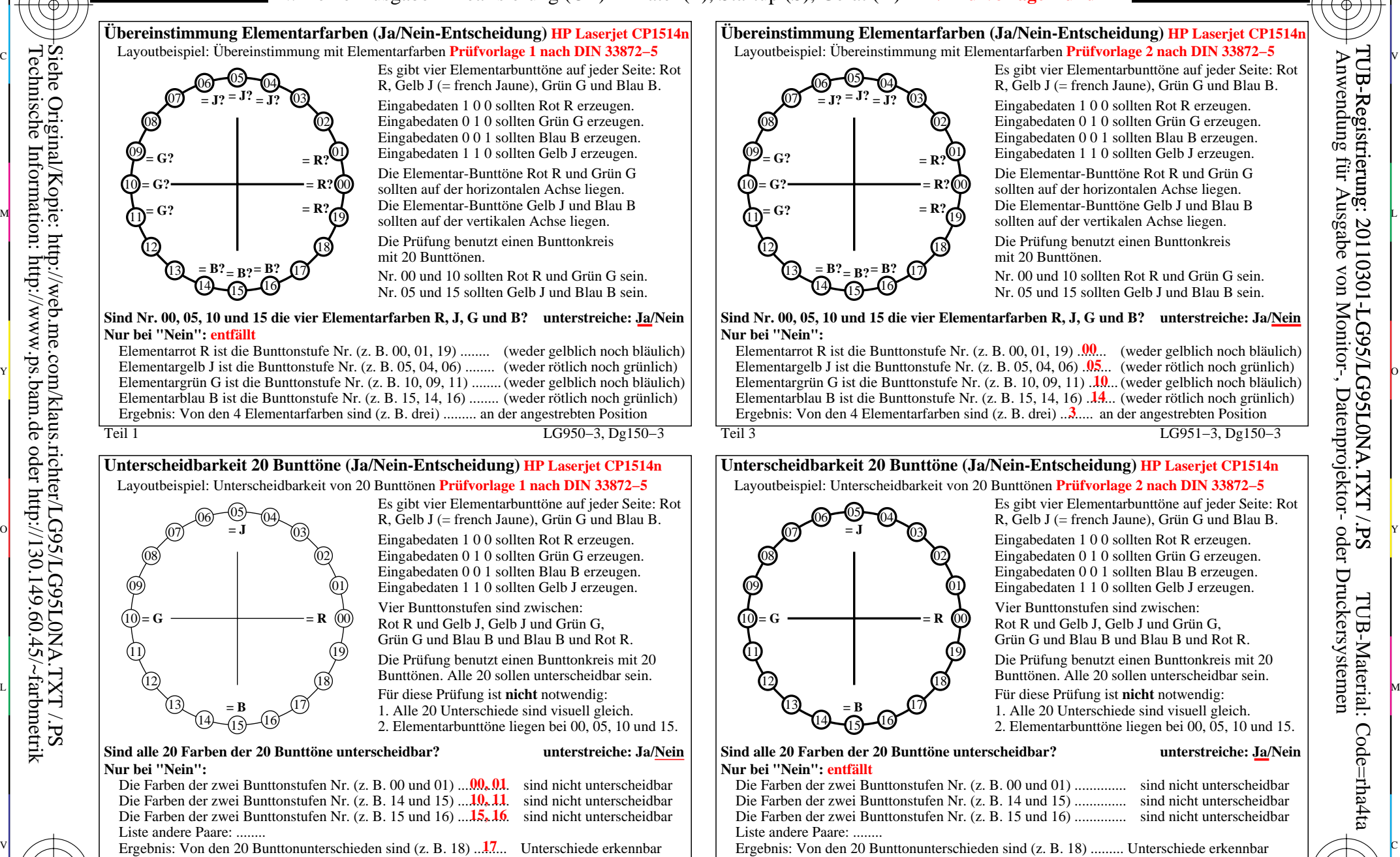

 $T_{\text{eff}}$   $T_{\text{eff}}$   $T_{\text{eff}}$ 

-8

-8

Technische Information: http://www.ps.bam.de oder http://130.149.60.45/~farbmetrik Siehe Original/Kopie: http://web.me.com/klaus.richter/LG95/LG95L0NA.TXT /.PS

> C M Y  $\overline{O}$ L Unterscheidbarkeit 20 Bunttöne (Zwei Ja/Nein-Entscheidungen) Ausgabe: keine Eingabeänderung and Daniel Barnett eine Eingabeänderung am der Freise eine Eingabeänderung am der Freise eine Eingabeänderung am der Freise eine Prüfvorlagen 1 und 2, Übereinstimmung Elementarfarben und Eingabe: *rgb−>rgb*d *setrgbcolor*

Teil 4 **LG951–7**, Dg151–3

V

-6

TUB-Material: Code=rha4ta

Code=rha4ta

-6

Anwendung für Ausgabe von Monitor-, Datenprojektor- oder Druckersystemen

TUB-Registrierung: 20110301-LG95/LG95L0NA.TXT /.PS